## NOTE TECNICHE

## APPLICAZIONE QI SU BINARIO

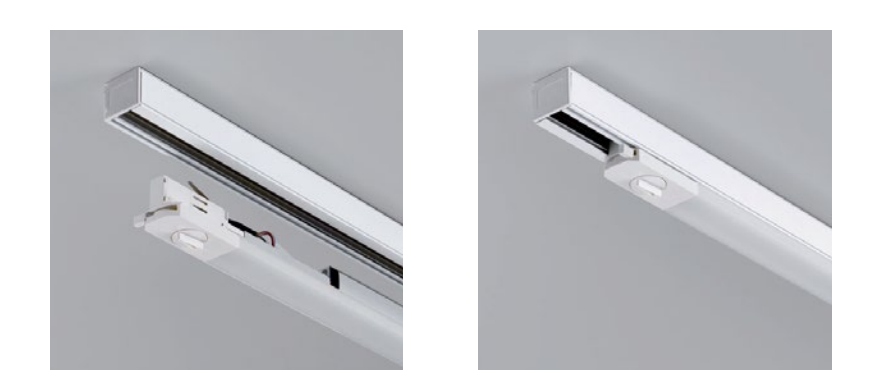

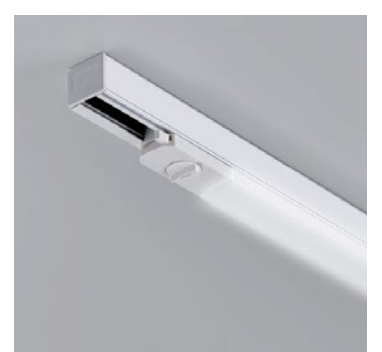

## APPLICAZIONE QI AS SU BINARIO ESISTENTE

In caso di installazione di QI AS su binari esistenti bisogna porre attenzione all'utilizzo della versione destra o sinistra degli apparecchi, per direzionare il flusso asimmetrico correttamente.

Va individuato il particolare «A» del binario e scelto di conseguenza l'apparecchio tra QI AS-SX o QI AS-DX.

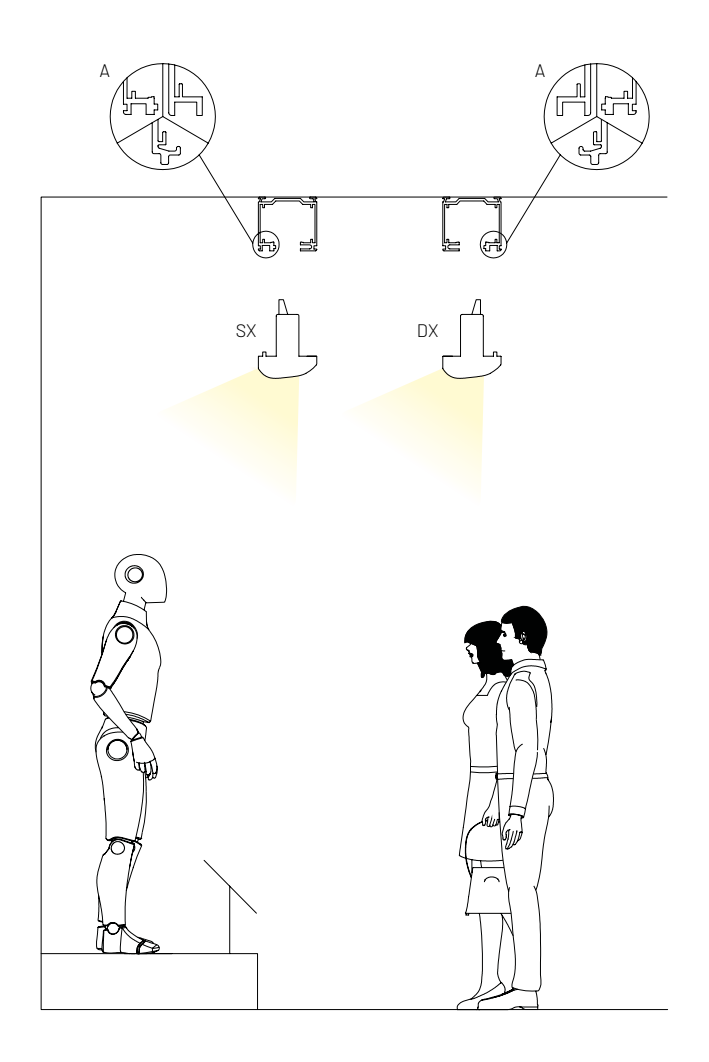